# **4.6 Filhantering**

#### **DEPRICATED** Λ

Denna sida tillhör en äldre version av tjänsten.

Aktuell version av detta dokument hittar ni på: <https://confluence.cgiostersund.se/display/PU/Filhantering>

## <span id="page-0-0"></span>Innehåll

```
Innehåll
1. Inledning
         1.1. Om dokumentet
        1.2. Konnektivitet
         1.3. Behörighet
2. Användningsfall
         2.1. Söka personuppgifter via fil
                  2.1.1.1. Parametrar
                 2.1.1.2. Exempel
        2.2. Hämta resultat för personsök
                 2.2.1. Exempel
                          2.2.1.1. SearchPersonsForProfileByOrder
                          2.2.1.2. GetFilesForOrderId
                          2.2.1.3. REST
        2.3. Bilagor för reservidentitet
                 2.3.1. Ladda upp bilaga
                          2.3.1.1. URL
                          2.3.1.2. Parametrar
                          2.3.1.3. Exempel
                 2.3.2. Koppla / Koppla ifrån bilaga
                 2.3.3. Hämta bilaga
                          2.3.3.1. URL
                          2.3.3.2. Parametrar
                          2.3.3.3. Exempel
                 2.3.4. Ta bort bilaga
                          2.3.4.1. URL
                          2.3.4.2. Parametrar
                          2.3.4.3. Exempel
3. Dokumentation
```
## <span id="page-0-1"></span>1. Inledning

### <span id="page-0-2"></span>1.1. Om dokumentet

Denna beskrivning är ett tillägg av tjänstekontrakten i tjänstedomänen **strategicresourcemanagement:persons:person**. Dokumentet beskriver hur tjänstens funktionalitet för att hämta och ladda upp filer är uppbyggd. Funktionaliteten baseras på dokument [ARK\\_0038](http://rivta.se/documents/ARK_0038) enligt RIV-TA standarden och där grundprincipen för att hämta filer bygger på en RIV-tjänst för att lista tillgängliga filer och en REST-tjänst för att hämta de filer som listas via RIV-tjänsten. Anrop mot tjänsterna sker med HTTPS (Mutual-TLS) och validering av certifikatet från tjänstekonsument utförs för att endast tillåta att tjänsten levererar data till tillåtna mottagare.

### <span id="page-0-3"></span>1.2. Konnektivitet

SOAP-tjänst för att lista tillgängliga filer är tillgängliga via Nationell Tjänsteplattform (NTjP). NTjP saknar dock stöd för REST-baserade tjänster vilket medför att REST-tjänst för att hämta filer (ladda upp/ta bort) är enbart tillgänglig genom direktaccess mot tjänsteproducent.

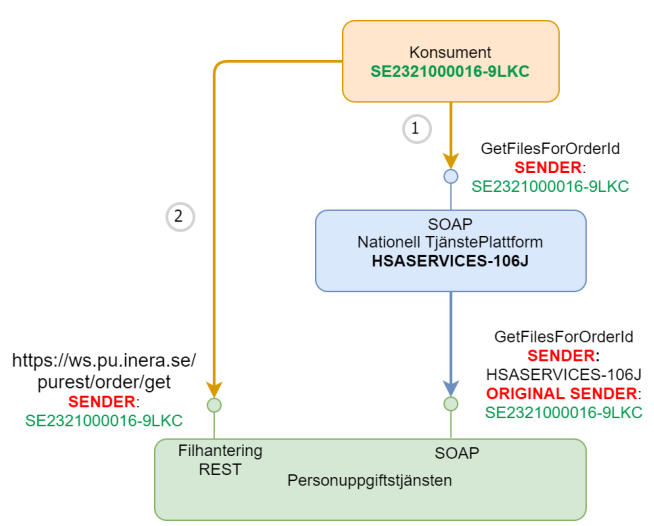

Figur: Anrop först till tjänst i NTjP med SOAP och sedan direkt till tjänsten med REST för att hämta resultatet från första anropet.

### <span id="page-1-0"></span>1.3. Behörighet

Vid användandet av REST-tjänster i Personuppgiftstjänsten måste man vara upplagd som webservice-klient direkt i Personuppgiftstjänsten. Därför måste samtliga system, förutom att bli anslutna till NTjP för t.ex SearchPersonsForProfileByOrder och/eller GetFilesForOrderId även kontakta Ineras kundtjänst på [kundservice@inera.se](mailto:kundservice@inera.se) med information i listan nedan. Detta är inte nödvändigtvis samma systemid som är anslutet till NTJP (som t ex kan vara en regional tjänsteplattform) utan det HSA-id som återfinns i http headern x-rivta-original-serviceconsumer-hsaid i enlighet med [RIVTA Regel 23](https://inera.atlassian.net/wiki/spaces/RTA/pages/3632875/RIV+Tekniska+Anvisningar+Basic+Profile+2.1#Regel-#23:-Mottagande-av-ursprunglig-s%C3%A4ndares-identitet-i-http-header) samt "Bevara [ursprunglig avsändares identitet i http header](https://inera.atlassian.net/wiki/spaces/RTA/pages/3632863/RIV+Tekniska+Anvisningar+Tj+nsteplattform#4.2.3-Bevara-ursprunglig-avs�ndares-identitet-i-http-header)", original sender i bild ovan.

Mejlet ska innehålla följande värden:

- Miljö: Test/Prod
- REST-tjänst(er) man önskar ansluta till.
- Det anslutande systemets HSA-id, original sender i bild ovan: <SE...>
- Systemnamn: <..>
- Kontaktuppgifter: <endast funktionsbrevlåda vid produktionsanslutning>
- Tidigare ärendenummer för NTjP anslutningen ("Beställning från Beställningsstödet"): <...>  $\bullet$

För att säkerställa att det är samma system som hämtar resultatfilen som gjorde sökningen så matchas HSA-id i certifikatet som användes vid sökningen (med det i filhämtningen (se bild i stycket ovan). Då själva sökningen skall göras via NTjP så används headern x-rivta-originalserviceconsumer-hsaid för att i tjänsten ta reda på vilken konsument som låg bakom anropet. Görs anropet dessutom genom en RTjP är det alltså viktigt att den regionala tjänsteplattformen populerar denna header (som ska förbli densamma genom NTjP ifall den redan existerar).

## <span id="page-1-1"></span>2. Användningsfall

Filhantering förekommer för två olika användningsfall inom PU-tjänsten.

- 1. Söka personuppgifter via fil
- 2. Hämta resultat för asynkron personsökning: SearchPersonsForProfileByOrder och Söka personuppgifter via fil.
- 3. Hämta, ladda upp samt ta bort bilagor för reservidentitet

Användningsfall 1 och 2 följer flödet enligt ARK\_0038 (både SOAP och REST), medans användningsfall(en) för bilagor och filsök ej har behov av den listande SOAP-tjänsten. Flöden för samtliga användningsfall specificeras i följande kapitel.

### <span id="page-1-2"></span>2.1. Söka personuppgifter via fil

#### Ny funktion från version 4.6

Funktionen finns endast som restricted-variant. Returnerar alltså inte adress m.m på sekretessmarkerade personposter.

Flödet startar med att att en lista med personidentiteter behöver uppdateras. Listan upprättas som en radbruten CSV-fil där identiteterna anges med personid och personid-typ (OID) separerade med semikolon. Ex: 191212121212;1.2.752.129.2.1.3.1

Filen laddas upp via REST-metoden **SearchPersonsByFile** som vid lyckad uppladdning returnerar ett Order-Id. Detta Order-Id används som inparameter till tjänsten GetFilesForOrderId som returnerar ett svar om var den resulterande filen kan hämtas.

Om ordern inte är redo för nedladdning än så returneras inget svar, försök senare. Då ordern läggs på kö så kan väntetiden variera mycket. Kontakta supporten om din order inte är redo efter 24h.

OBS: Filer skapade via personsök är garanterat tillgängliga i ett dygn, därefter rensas dom automatiskt bort från Personuppgiftstjänsten. Filer som har hämtats kan rensas bort tidigare.

Den slutgiltiga filen som hämtas är en zippad fil innehållande en XML med det urval som efterfrågats. Formatet är densamma som i [GetPersonsForProfileR](https://bitbucket.org/rivta-domains/riv.strategicresourcemanagement.persons.person/src) [esponse](https://bitbucket.org/rivta-domains/riv.strategicresourcemanagement.persons.person/src). Det innebär att varje efterfrågad personpost kommer med ett stycke för RequestedPersonalIdentity men endast ifall personposten hittas i databasen så levereras stycket PersonRecord. Sekretessmarkerade personuppgifter hanteras som i GetPersonsForProfile med endast ett fåtal uppgifter på returnerade sekretessflaggade personposter.

#### **Kommande förändring**

Λ

02 Dec 2021 Efter release av denna funktionalitet så upptäcktes att vid användande av parametern fromDate så returneras ändå stycket Reque stedPersonalIdentity för de poster som inte har förändrats. Det är förstås inte önskvärt och kommer att förändras i nästa release.

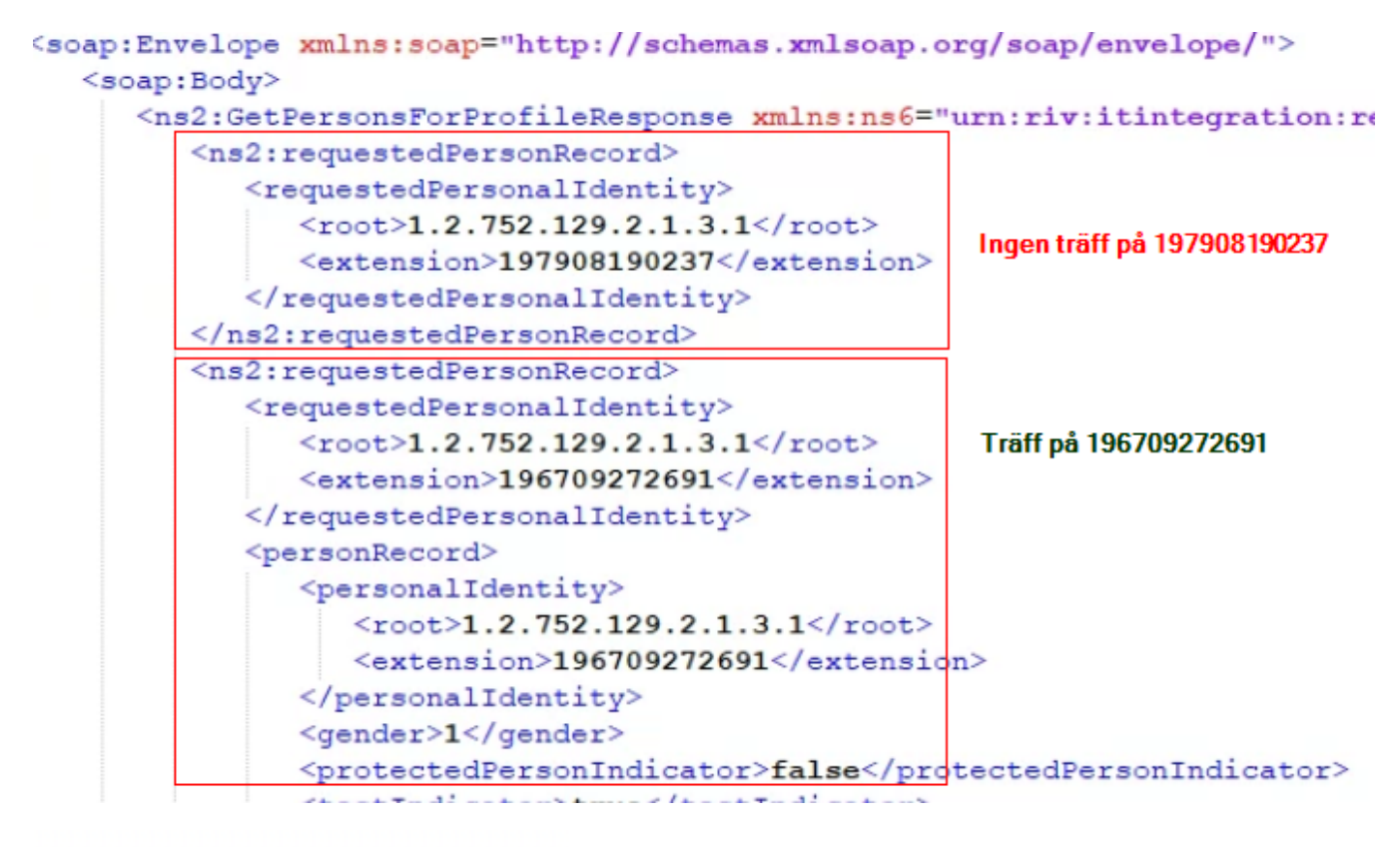

<span id="page-2-0"></span>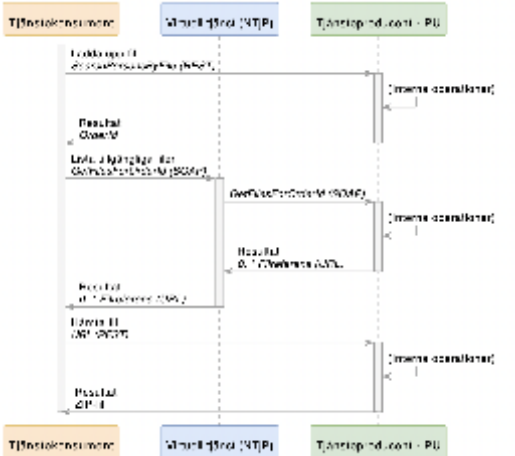

#### **2.1.1.1. Parametrar**

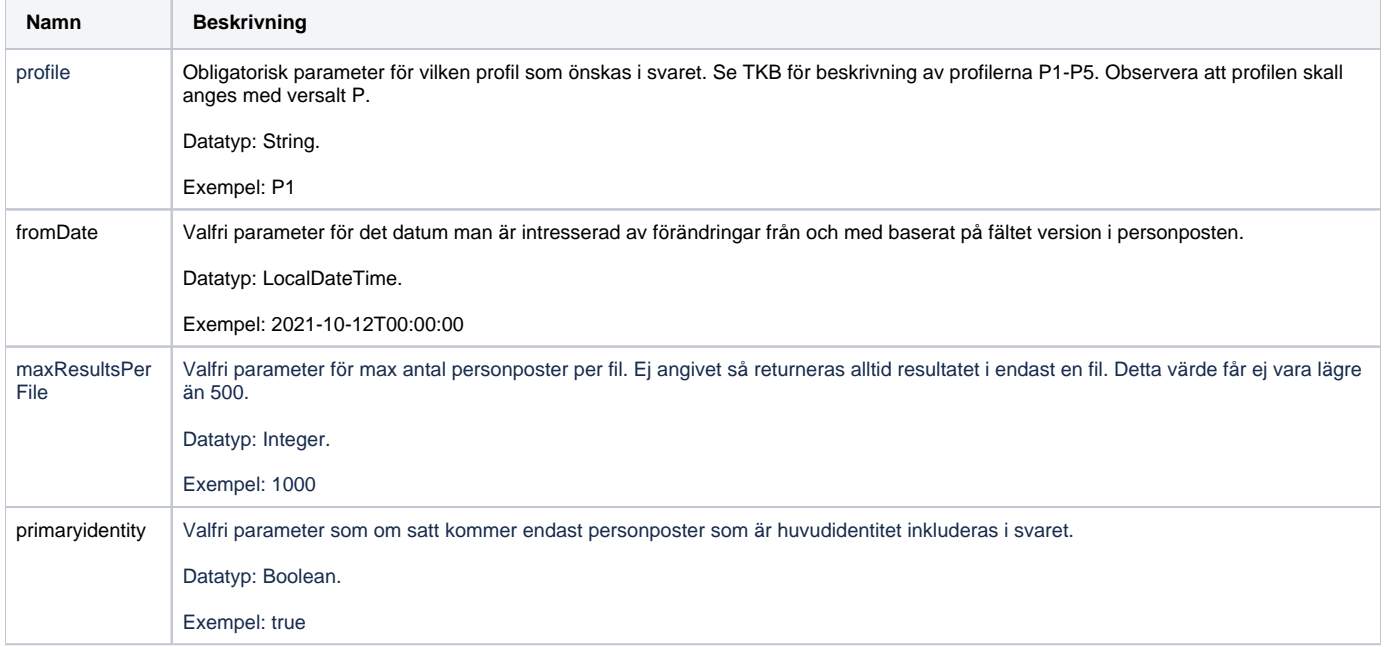

#### <span id="page-3-0"></span>**2.1.1.2. Exempel**

Via cURL

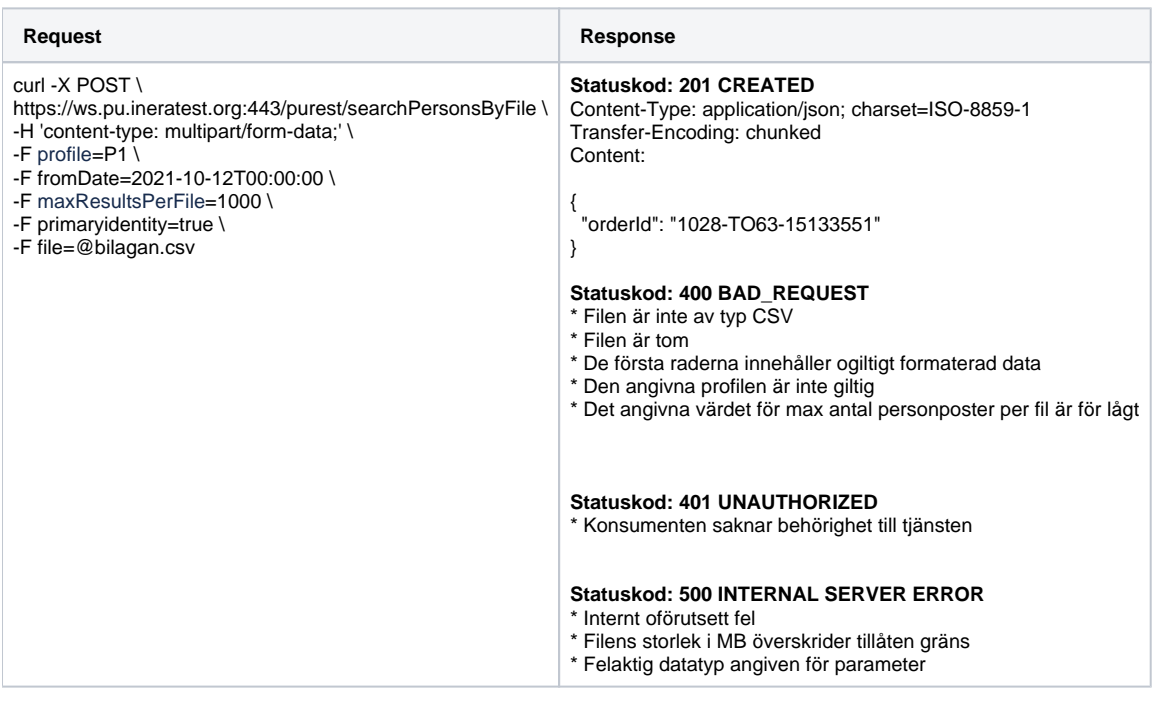

## <span id="page-3-1"></span>2.2. Hämta resultat för personsök

Flödet startar med att ett urval för ett stort antal patienter behöver göras. Detta urval sker genom anrop till någon av de asynkron "\*ByOrder-tjänsterna" eller SearchPersonsByFile som alla returnerar ett Order-Id.

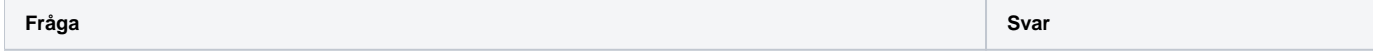

```
<soapenv:Envelope xmlns:soapenv="http://schemas.xmlsoap.org/soap/envelop|<soap:Envelope xmlns:soap="]
   <soapenv:Header>
                                                                             <soap:Body>
      <urn:LogicalAddress>SE165565594230-1000</urn:LogicalAddress>
                                                                                <SearchPersonsForProf:
  </soapenv:Header>
                                                                                   <orderId>1201-T068
  <soapenv:Body>
                                                                                </SearchPersonsForPro:
      <urnl:SearchPersonsForProfileByOrder>
                                                                             </soap:Body>
         <urn1:query>FROM PersonRecord.name WHERE givenName = 'Johan'</u
                                                                         </soap:Envelope>
        <urnl:queryLanguage>SimpleQL</urnl:queryLanguage>
        <urnl:profile>Pl</urnl:profile>
      </urnl:SearchPersonsForProfileByOrder>
  </soapenv:Body>
</soapenv:Envelope>
```
Detta Order-Id används sedan som inparameter till tjänsten GetFilesForOrderId som returnerar ett svar med en eller flera länkar till resultatfilerna.

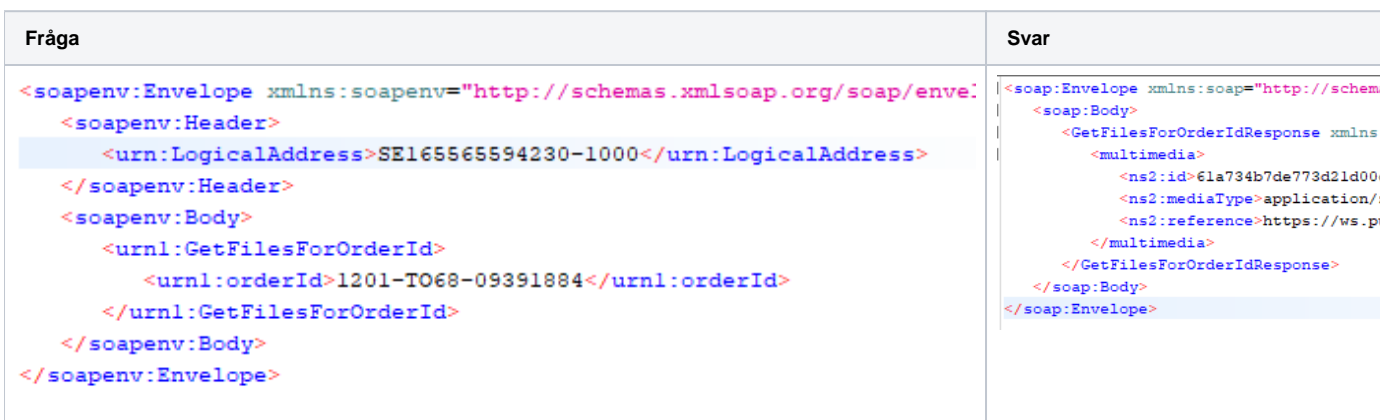

Då ordnarna som inkommer via dessa asynkrona tjänster läggs på kö så är det inte säkert att resultatet är färdigt ifall man frågar direkt efter att ordern har lagts. Tiden för orderna att bli klar varierar beroende på last på systemet och storleken på resultatet. Ett frågande system bör dock kunna förvänta sig ett svar inom fyra timmar.

Under tiden ordern inte är klar returnerar GetFilesForOrderId ett svar utan länkar/<multimedia>-stycke.

```
<soap:Envelope xmlns:soap="http://schemas.xmlsoap.org/soap/envelope/">
   <soap:Body>
      <GetFilesForOrderIdResponse xmlns:ns6="urn:riv:itintegration:registry:1" :
   </soap:Body>
</soap:Envelope>
```
OBS: Resultatfilerna är garanterat tillgängliga i ett dygn. Därefter rensas dom automatiskt bort. Filen kan bara hämtas en gång då de efter hämtning rensas bort.

Resultatfilerna är ZIP:ade och innehåller en XML-fil med det urval som efterfrågats. Formatet som specificeras i TKB och XSD för strategicresourcemanage ment:persons:person.

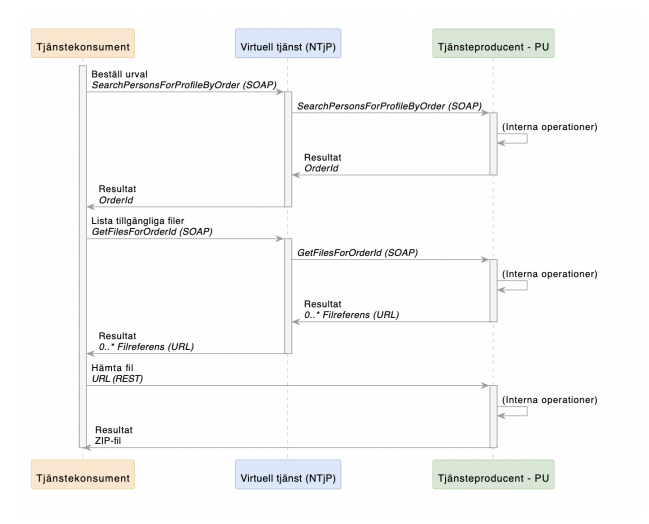

### <span id="page-5-0"></span>**2.2.1. Exempel**

#### <span id="page-5-1"></span>**2.2.1.1. SearchPersonsForProfileByOrder**

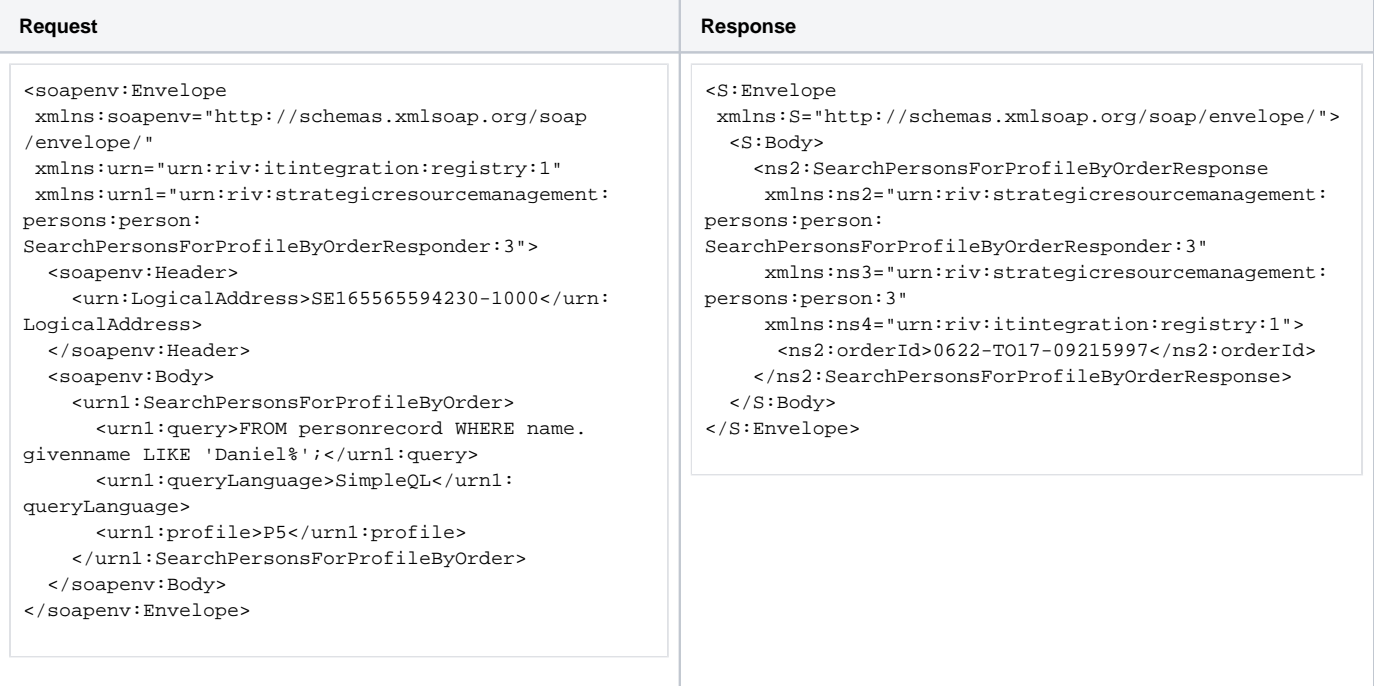

### <span id="page-5-2"></span>**2.2.1.2. GetFilesForOrderId**

**Request Response**

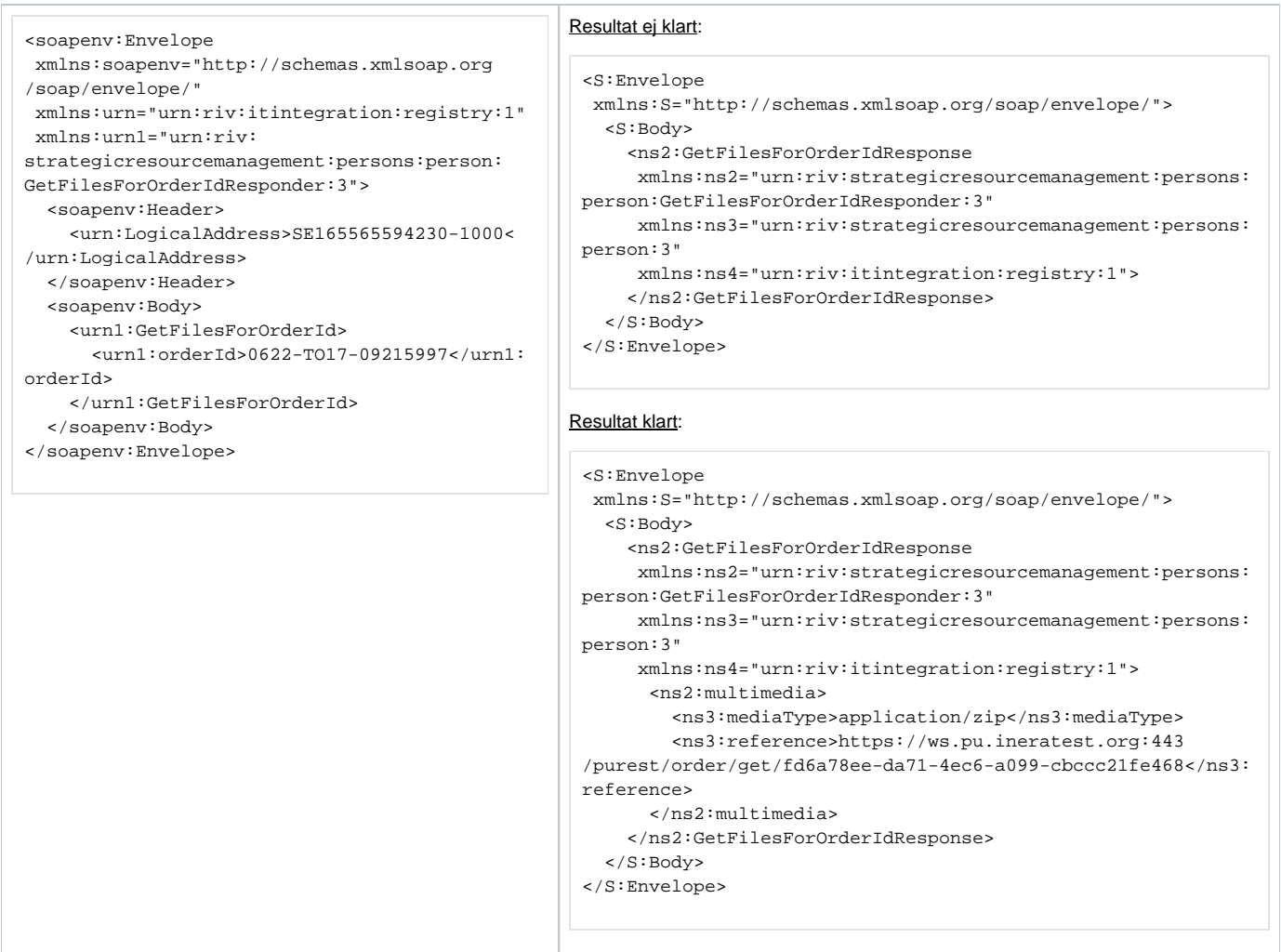

### <span id="page-6-0"></span>**2.2.1.3. REST**

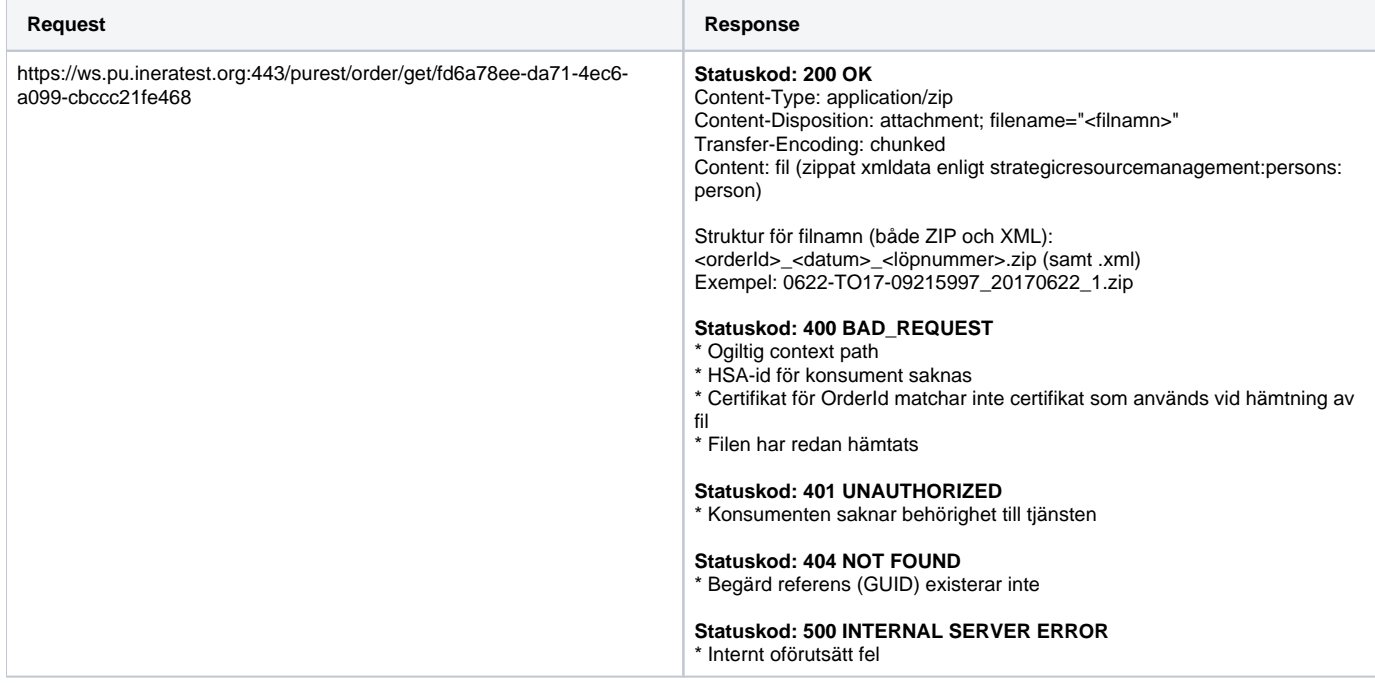

### <span id="page-7-0"></span>2.3. Bilagor för reservidentitet

En reservidentitet kan i PU-tjänsten ha 0..n bilagor. Dessa används för att styrka identiteten och kan vara exempelvis en kopia på ett pass. Bilagan kan laddas upp till reservidentiteten och senare kopplas till en specifik uppgift om styrkande av identitet. All operationer gällande bilagor görs med fördel i det av PU-tjänsten tillhandahålla GUI't, men kan vid behov hanteras av integrerande tjänster. För hantering av bilagor via GUI hänvisas till Användarhanboken för PU. Nedan beskrivs de flöden som appliceras vid integration av konsument.

Enbart exempel för REST-tjänster redovisas i följande kapitel. För information om användandet av RIV-tjänsterna hänvisas till TKB.

### <span id="page-7-1"></span>**2.3.1. Ladda upp bilaga**

Uppladdning av bilaga sker genom PUT eller POST och föregås av en hämtning av personpost för aktuell reservidentitet. Detta för att säkerställa att identiteten finns.

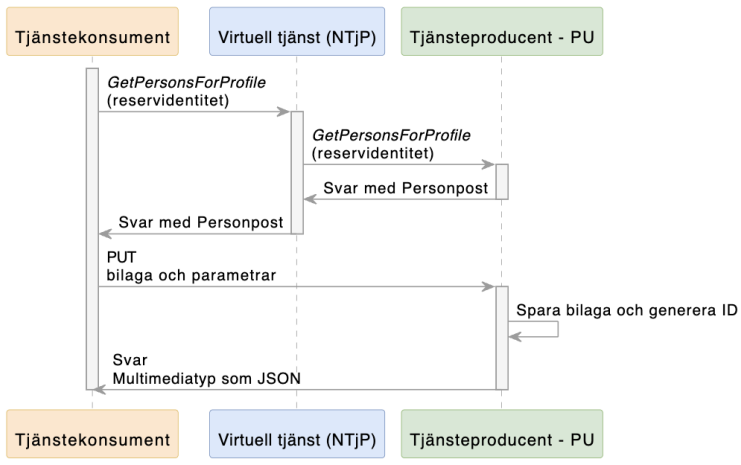

### <span id="page-7-2"></span>**2.3.1.1. URL**

Beror på miljö, men exempelvis: https://ws.pu.ineratest.org:443/purest/attachment/put

#### <span id="page-7-3"></span>**2.3.1.2. Parametrar**

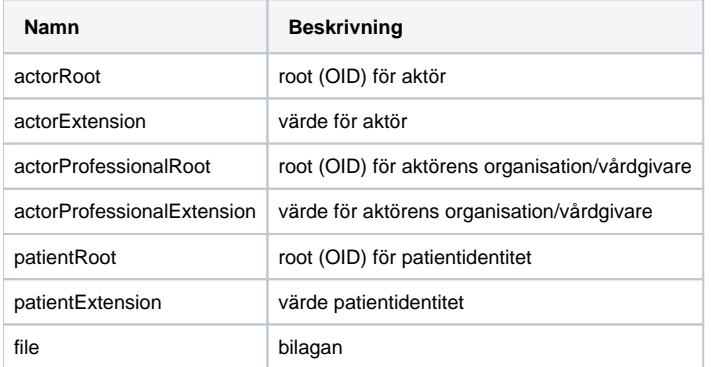

### <span id="page-7-4"></span>**2.3.1.3. Exempel**

Via cURL

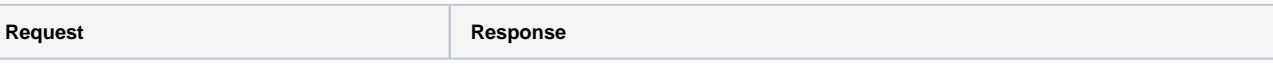

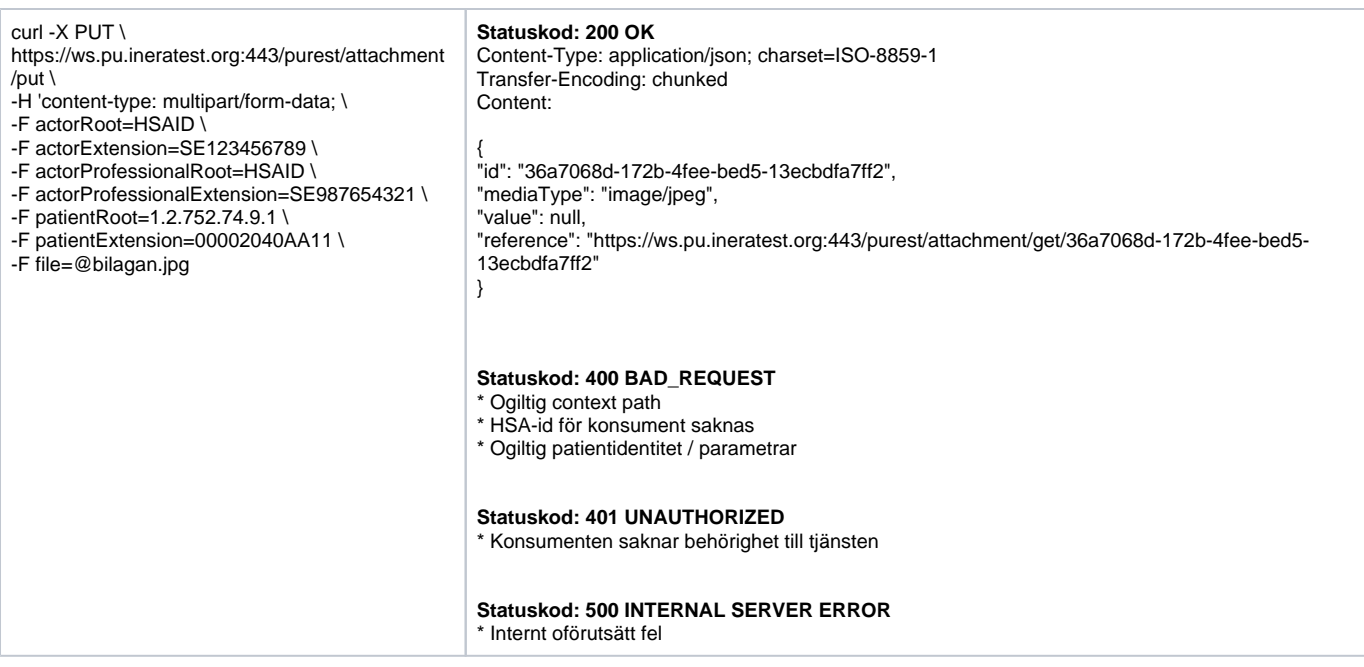

### <span id="page-8-0"></span>**2.3.2. Koppla / Koppla ifrån bilaga**

Dessa operationer är rena RIV-tjänster och beskrivs i TKB.

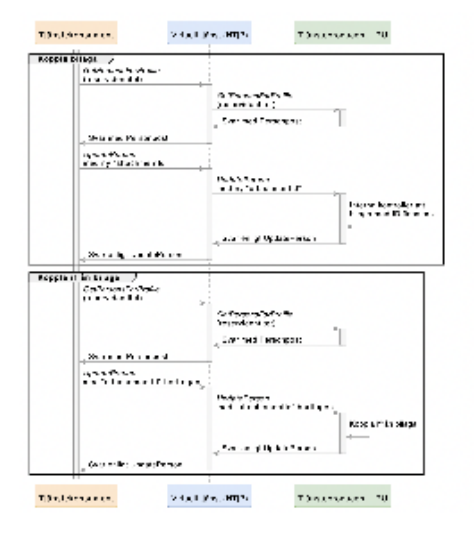

#### <span id="page-8-1"></span>**2.3.3. Hämta bilaga**

Bilagor erhålls som en referens-URL i svaret från PU-tjänstens. Dessa används sedan som GET anrop för att hämta filerna.

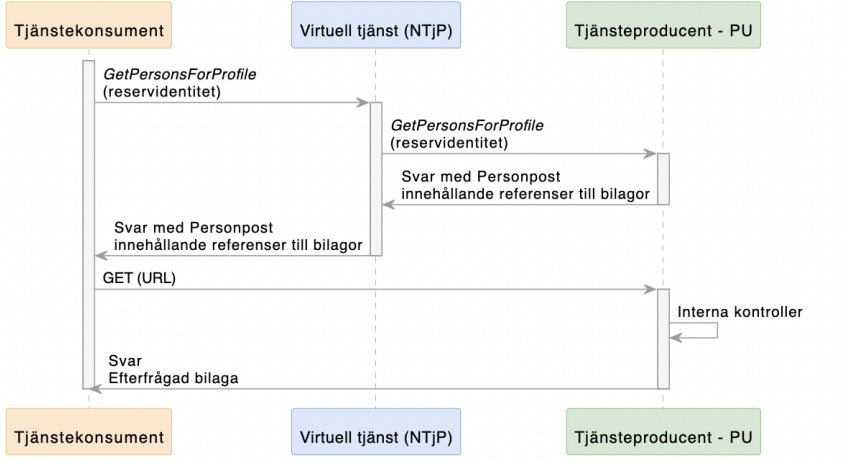

### <span id="page-9-0"></span>**2.3.3.1. URL**

Beror på miljö, men exempelvis: https://ws.pu.ineratest.org:443/purest/attachment/get/e870cddb-5842-4c72-a804-7d39fa4c5478

#### <span id="page-9-1"></span>**2.3.3.2. Parametrar**

Bilagans referensID som en del av URL

#### <span id="page-9-2"></span>**2.3.3.3. Exempel**

Via cURL

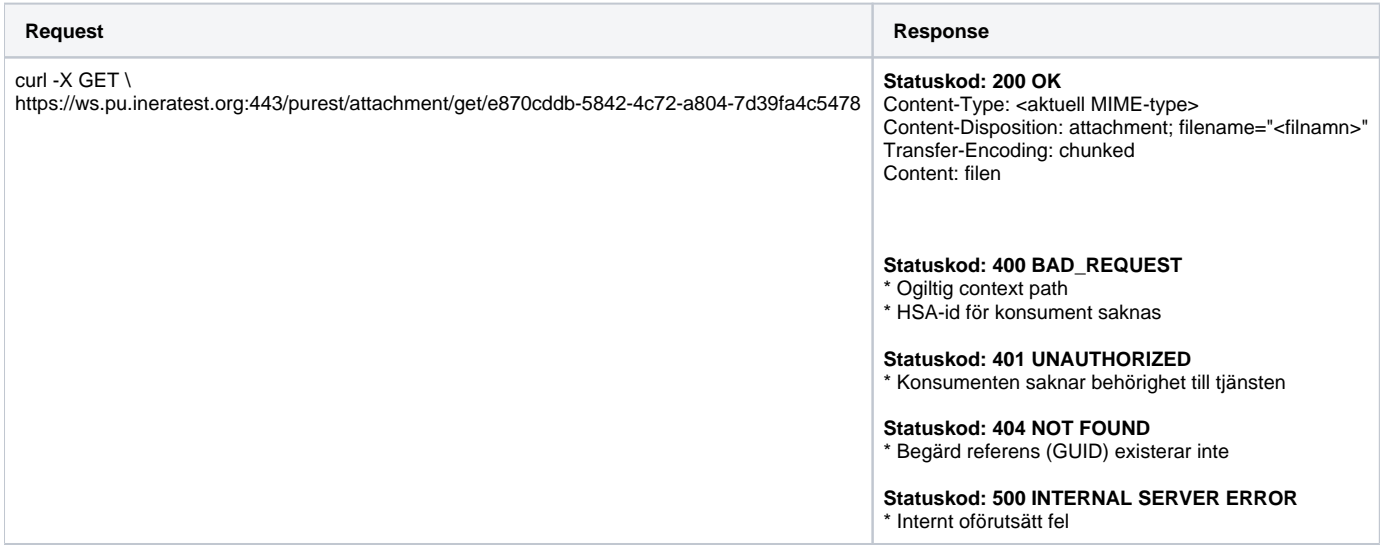

### <span id="page-9-3"></span>**2.3.4. Ta bort bilaga**

Flödet förutsätter att bilagan inte har kvar några kopplingar inom reservidentiteten. Dvs flöde för "koppla ifrån bilaga" måste genomföras då det är applicerbart.

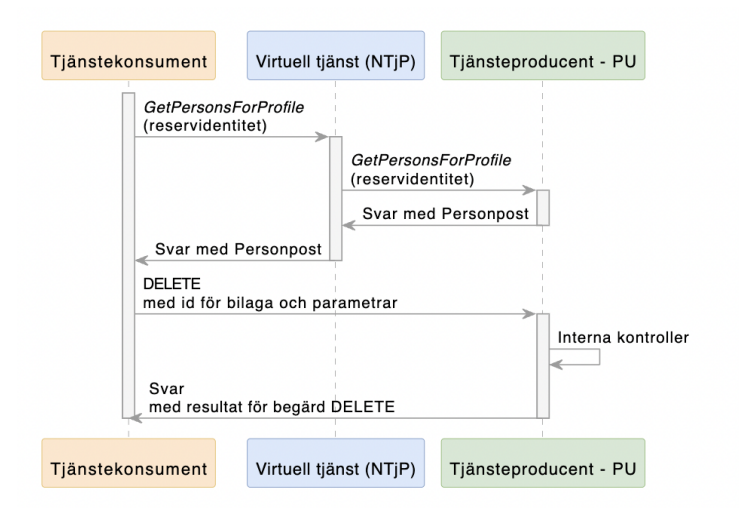

#### <span id="page-10-0"></span>**2.3.4.1. URL**

Beror på miljö, men exempelvis: https://ws.pu.ineratest.org:443/purest/attachment/delete

### <span id="page-10-1"></span>**2.3.4.2. Parametrar**

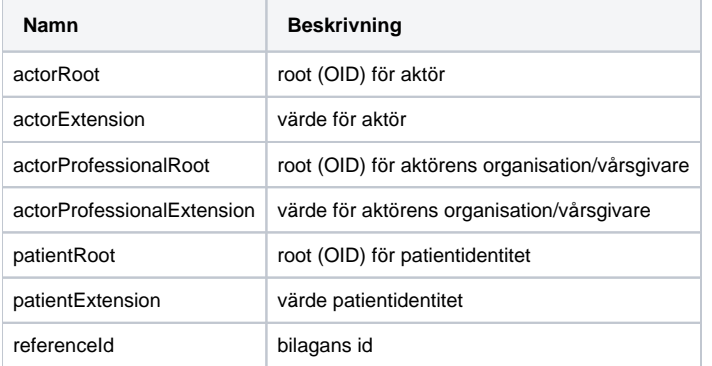

### <span id="page-10-2"></span>**2.3.4.3. Exempel**

Via cURL.

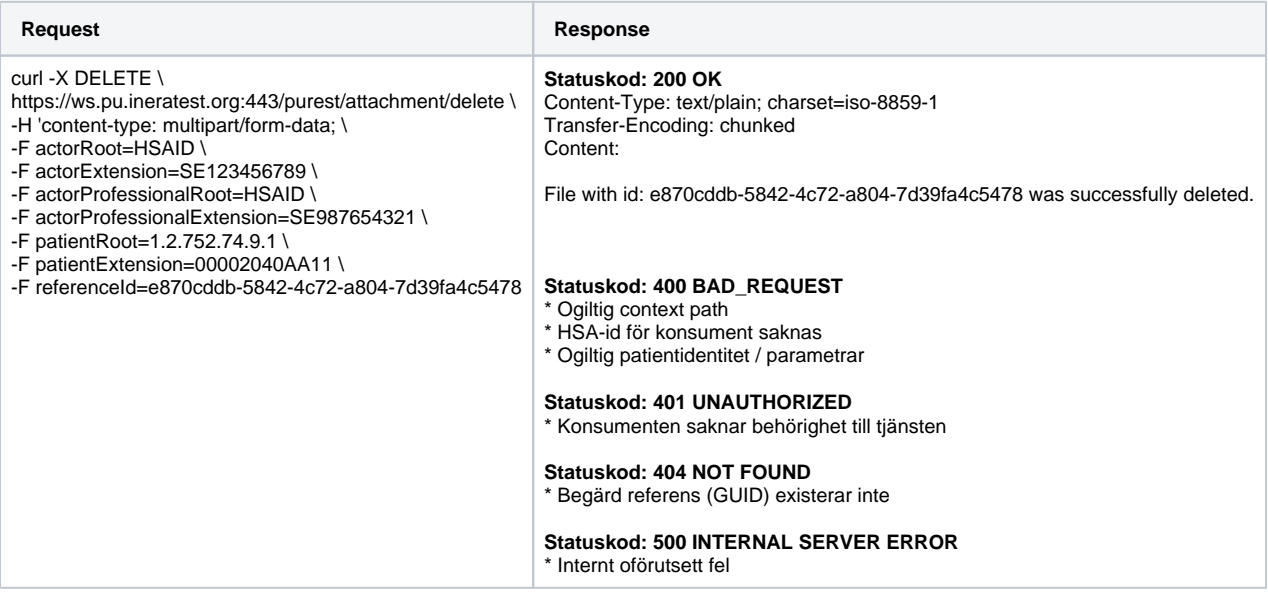

## <span id="page-11-0"></span>3. Dokumentation

För mer detaljer kring tjänstekontrakten se tjänstekontraktsbeskrivningen för domänen strategicresourcemanagement:persons:person

Se: [http://rivta.se/domains/strategicresourcemanagement\\_persons\\_person.html](http://rivta.se/domains/strategicresourcemanagement_persons_person.html)